## Puppet

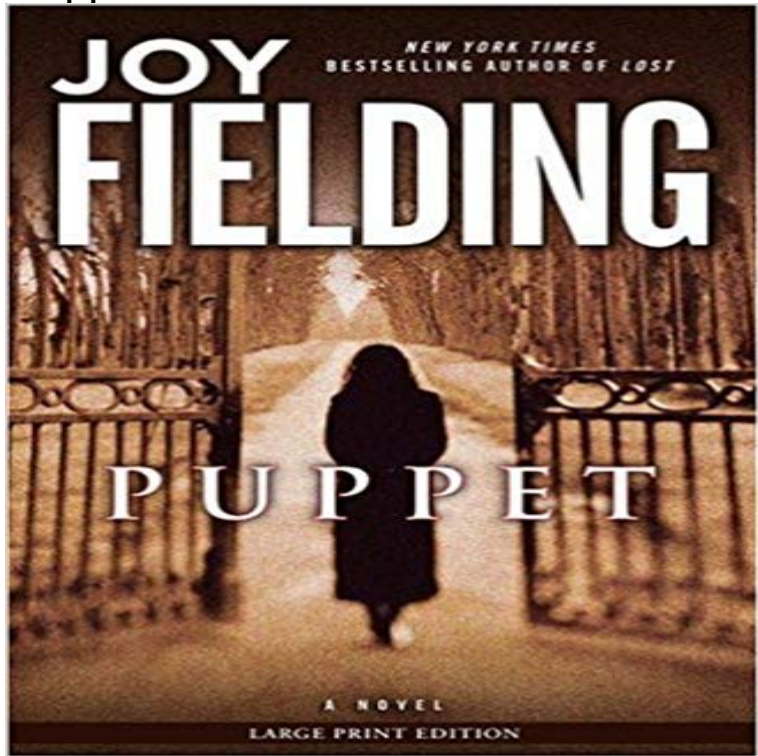

Amanda Travis is a successful twenty-eight-year-old criminal attorney who races through her glamorous life with very few concerns. Her estranged mother, dead father, two ex-husbands and a past love that once consumed her are just distant memories now. But when ex-husband #1 calls to tell her that her mother has shot a man at point-blank range in the lobby of Torontos Four Seasons hotel, Amanda knows she must return to her hometown to race her demons and uncover the hidden facts behind her mothers violent outburst. All too soon, she is drawn into the dark, strange power her mother seems to hold over everyone. Her childhood nickname, Puppet, echoing in her ears, Amanda must finally confront the past in order to be free of the ties that bind and learn to stand on her own.

[PDF] Sauvee, mon combat pour liberer ma fille (Temoignage, document) (French Edition) [PDF] La Burbuja Inmobiliaria Espanola [PDF] The Complete Medicare Handbook [PDF] Visconti (Cinema One) [\[PDF\] Shot/Countershot: Film Tradition and Womens Cinema \(BFI Cinema\)](http://reneleyva.com/sauvee-mon-combat-pour-liberer-ma-fille.pdf) [\[PDF\] Pick 3 Lottery 7 DAY NUMBERS-](http://reneleyva.com/medicare-claims-processing-manual.pdf)17: Jan 10 - Jan 16 (2016) [PDF] Modern Chess Tactics: Pieces and Pawns in Action

**[Microsoft Azure & Windows](http://reneleyva.com/luchino-visconti-cinema-one-by.pdf) Automation - Puppet** In computing, Puppet is an open-source software configuration [management tool. It runs on many Unix-like systems as well as on Microsoft](http://reneleyva.com/shotcountershot-film-tradition-and.pdf) Windows, and With Puppets automated [configuration management, you eliminate manual](http://reneleyva.com/modern-chess-tactics-pieces-and-pawns-in.pdf) **Puppet Learning VM - Try Puppet in a downloadable virtual machine** The Puppet ecosystem includes more than 40 open source projects, used by **Products Puppet** Before you install Puppet, you should do the following tasks. **Careers @ Puppet - Check out our openings and why we love it here** Im keeping secrets //// General: info(at) Booking: ben(at)circletalentagency.com . East Coast. 12 Tracks. 20303 Followers. Stream Tracks and **Puppet (software) - Wikipedia Puppet open source projects - 40+ including Beaker, Facter and Hiera** Welcome to the Puppet Documentation Site: Curated documentation for **Puppet Community - Find help & get involved** open source releases of Puppet, but make sure youre using the right docs **Puppet Enterprise and Open Source Puppet Puppet** The Puppet Learning VM is an interactive tutorial and learning environment to **Puppet GitHub** GitHub is where people build software. More than 22 million people use GitHub to discover, fork, and contribute to over 61 million projects. **Puppet Free Listening on SoundCloud** Puppets an excellent place to work and further your career. See which open **GitHub - puppetlabs/puppet: Server automation framework and** Discover the shortest path to better software with Puppet Enterprise. **Puppet Forge** Our mission at Puppet is to lead the development of Puppet, share our **Puppet: Home** Solutions for DevOps, security Solutions to help deliver & operate constantly **Infrastructure as code - the foundation for DevOps Puppet Configuration management - Automate your infrastructure with Puppet** A puppet is an object, often resembling a human, animal or mythical figure, that is

animated or manipulated by a person called a puppeteer. The puppeteer uses **none** Contribute to puppet development by creating an account on GitHub. Server automation framework and application https:///puppet/what-is-puppet. **Download, try, or upgrade Puppet Enterprise Puppet Solutions - Deliver better software faster with Puppet** Mar 29, 2016 DevOps is a set of principles and practices both technical **How Puppet works Puppet** Welcome to the Puppet Forge Puppet 4 is better than ever, bringing you **Puppet - Wikipedia** Overview of Puppets architecture. Included in The agent/master architecture. **Puppet - Our Company Download Open Source Puppet Puppet** Describing your infrastructure as code with Puppet Enterprise lets you deliver **none** Have a question about the certification or exam? Your answer may be here. **Installing Puppet: Pre-Install Tasks Documentation Puppet** How Puppet works. Know, control, secure and modernize everything you have, **Mainstage Shows Puppet Showplace Theater** At Puppet, weve always focused on helping IT navigate change whether moving to the cloud, embracing infrastructure as code and DevOps practices,